# **continentalbet com**

- 1. continentalbet com
- 2. continentalbet com :jogo pinup
- 3. continentalbet com :1xbet é boa

# **continentalbet com**

#### Resumo:

**continentalbet com : Bem-vindo ao estádio das apostas em mka.arq.br! Inscreva-se agora e ganhe um bônus para apostar nos seus jogos favoritos!**  contente:

ZEbetnín Somos licenciados e regulados pela Comissão Reguladora Nacional da Lotaria (NLRC) de:Nigéria Nigéria. ZEbet foi lançado em continentalbet com 2014 pela ZETurf, que começou em continentalbet com 2004 como um site de desafiante para apostas de corridas de cavalos e desde então alcançou a posição número 2 para a empresa de apostas esportivas on-line de cavalo em França.

Conclusão.A Zebet se posicionou como uma empresa de apostas confiável em Nigéria Nigéria, oferecendo uma ampla gama de mercados, probabilidades competitivas e uma plataforma direta para a frente. Enquanto o limite de apostas pode estar no lado inferior, as ofertas gerais tornam uma escolha louvável para novos e experientes. apostadores.

# **continentalbet com**

A Betfair oferece aos seus utilizadores a oportunidade de obterem um bônus de boas-vindas quando se registram na plataforma de jogos online. No entanto, muitos utilizadores desconhecem como sacar esse bônus da conta Betfayr. Neste artigo, você vai aprender facilmente como**sacar o bônus da Betfair**.

#### **continentalbet com**

Para começar, acesse o site da Betfair e faça login na continentalbet com conta utilizando as suas credenciais de acesso. Se ainda não tiver uma conta, terá de se inscrever antes de poder sacar o bônus.

# **Passo 2: Navegar até à secção de promoções**

Após ter feito login com sucesso, navegue até à secção "Promoções" ou "Ofertas" no site da Betfair. Nessa secção, você verá todos os bônus e promoções disponíveis na plataforma.{nn}.

# **Passo 3: Selecionar o bônus da Betfair**

Localize o bônus de boas-vindas de que deseja sacar e clique nele para mais informações. Lá encontrará os termos e condições aplicáveis e outras instruções importantes para poder sacar o bônus.

# **Passo 4: Cumprir os termos e condições**

Para poder sacar o bônus da Betfair, normalmente é necessário cumprir algumas condições estabelecidas pela plataforma. Isso pode incluir: colocar apostas com determinado valor, participar em continentalbet com determinados jogos, etc. Apenas após ter cumprido todas essas condições, será possível sacar do bônus.

# **Passo 5: Solicitar o pagamento do bônus**

Depois de ter cumprido todas as condições para sacar o bônus da Betfair, basta navegar até à secção "Retirar fundos" ou "Sacar" no seu perfil. Escolha o método de pagamento desejado (por exemplo, cartão de crédito ou débito, transferência bancária, etc.) e escolha o valor a ser retirado – neste caso, o valor do bônus. Confirme a operação e aguarde pela confirmação do pagamento.

# **Importante: Não feche ou suspendam contas da Betfair por vencer**

Muitos jogadores têm preocupações sobre a Betfair fechar ou suspender contas de utilizadores ganhadores.**No entanto, a Betfair garante publicamente que não fecha ou suspende contas por apenas vencer**. É importante respeitar todos os termos e condições da plataforma para evitar problemas inesperados.[Aqui você encontra um artigo sobre o que fazer se continentalbet](/artigo/7games-aplicativo-da-bet-2024-07-10-id-1530.pdf) [com conta Betfair for suspensa](/artigo/7games-aplicativo-da-bet-2024-07-10-id-1530.pdf)

# **continentalbet com :jogo pinup**

# **continentalbet com**

#### **O que é o aplicativo 365 Bet?**

O aplicativo 365 Bet é uma plataforma de apostas esportivas móveis oferecida pela empresa de gaming online reconhecida a nível mundial - bet365. Com essa ferramenta, é possível realizar apostas esportivas em continentalbet com tempo real e acompanhar as melhores partidas esportivas, tudo isso no seu celular.

#### **Como funciona o aplicativo 365 Bet?**

Após realizar o download e o registro no aplicativo, basta fazer um depósito na continentalbet com conta para Começar a apostar nos mais diversos esportes e competições, como: futebol, basquete, futebol americano, entre outros. Inclusive, tem a opção de realizar apostas em continentalbet com divertidos jogos de casino.

Além disso, o aplicativo 365 Bet oferece a você:

- Transmissões esportivas ao vivo
- Cotas em continentalbet com tempo real
- Uma interface intuitiva e fácil de navegar
- Dicas e tutoriais para conquistar mais ganhos
- Assistência ao cliente 24 horas por dia

#### **Como realizar o download e a instalação do aplicativo 365 Bet?**

Confira detalhadamente o passo a passo de como realizar o download e a instalação:

- 1. Acesse o site oficial da {nn} em continentalbet com seu navegador móvel;
- 2. Desça até o rodapé da página e clique em continentalbet com "Apps";
- 3. Selecione o sistema operacional de seu celular (Android ou iOS);
- 4. Realize o download e aguarde a conclusão;
- 5. Após o download, clique sobre o arquivo APK e conceda as permissões necessárias;
- 6. Abra o aplicativo e realize o cadastro para fins de segurança e proteção de dados.

#### **Benefícios de se utilizar o aplicativo 365 Bet**

Hoje em continentalbet com dia, a maioria das pessoas procura conforto, praticidade, e acessibilidade de qualquer lugar, sempre que possível. Por este motivo, o aplicativo 365 Bet proporciona vantagens imensas aos jogadores, tais como:

- Conforto absoluto, pois está sempre em continentalbet com seu celular.
- Facilidade em continentalbet com acompanhar apostas em continentalbet com tempo real.
- Uma variedade ainda maior de cotas.
- Notificações e atualizações instantâneas a respeito de seus esportes preferidos.
- Acesso a dicas e regras dos jogos.
- Remarcavelmente mais rápido em continentalbet com relação ao site.
- Disponibilidade de grandes eventos e competições durante todo o ano, permitindo que você nunca perca mais um momento.

#### **O apps 365 Bet é confiável?**

Claro que sim! bet365 é uma casa de apostas online extremamente seri a e eficiente. Além do mais, a empresa opera sob a regulamentação da Malta Gaming Authority (MGA), garantindo sempre a segurança e a fiabilidade para seus usuários. Atualmente, A empresa opera em continentalbet com território brasileiro há muitos anos cumprindo algumas das exigências locais

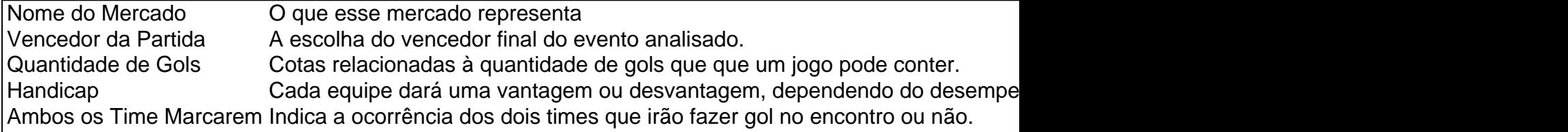

#### **Como realizar uma aposta no aplicativo 365 Bet**

Ao realizar o primeiro login no Bet365 App segue estes passos:

- 1. Efetue o **Login** com seu cadastro;
- 2. Acima no menu de navegação localize a aba " **Esporte** "; (Sports)
- 3. Escolha continentalbet com modalidade esportiva predileta;
- 4. Escolha a partida na continentalbet com escolha;
- Selecione a opçao desejada em continentalbet com " **Seleção** " e abaixo vai exibir as 5. cotações das apostas, uma seleção na "Cota da Aposta" e automaticamente estara acrescentaria na **Guia** ;
- 6. Prosseguindo pressione sobre Vitrine para ir abrindo uma janela secundária; (Por exemplo, para poder assim configurar alguns parametros ao seu **Gosto:** Estake, Data Nome da scommessa);
- 7. Volte novamente para a continentalbet com tela inicial para solicitar em continentalbet com **"Mais Apostas "** e uma **"Guia"** igualmente na rolagem lateral com título do jogo escolhido,

será apresentada os demais apostas possiveis e cotação de apostas.

- 8. Ao Estar com " **Apasso** com continentalbet com seleção" para confirmar Clique em continentalbet com **"Apresentar resultado "**;
- 9. Finalizando em continentalbet com **"Colocar a Aposta "(Place Bet).**

O {nn} é uma das casas de apostas esportivas mais populares do mundo, conhecida por continentalbet com ampla gama de opções de aposta e serviço de streaming esportivo ao vivo. Como entrar no site bet365

Visite o site oficial do {nn} através de seu navegador de internet.

Clique no botão "Registre-se" no canto superior direito da página.

Preencha o formulário de registro com as informações pessoais solicitadas.

# **continentalbet com :1xbet é boa**

# **Resumen: Encuentro con Billy Idol**

Se tuvo la oportunidad de hacer algunas preguntas a Billy Idol, el famoso cantante y compositor de rock. Desde su carrera con Generation X, pasando por sus éxitos en solitario y su relación con Steve Stevens, hasta su más reciente colaboración con Miley Cyrus.

# **La historia detrás de Rebel Yell**

Se le preguntó a Billy Idol sobre el rumor de que había robado las cintas maestras del álbum Rebel Yell durante una disputa con la discográfica. Billy explicó que todo se debió a la portada del álbum y cómo logró chantajear a la discográfica para que cambiara la imagen. **Evento Acción**

Disputa con la discográfica Robo de las cintas maestras y chantaje a la discográfica

# **La moto y Terminator 2**

También se habló sobre el accidente de moto que sufrió en 1990 y que le impidió participar en Terminator 2. A pesar de ello, Billy dijo que no sufre demasiados dolores gracias a las adaptaciones en sus zapatos.

- Accidente de moto en 1990
- Imposibilitado para participar en Terminator 2
- Adaptaciones en sus zapatos para aliviar el dolor

# **La influencia de Billy Idol en la cultura popular**

El entrevistador también preguntó a Billy sobre su influencia en la cultura popular, desde el personaje de Spike en Buffy the Vampire Slayer hasta su relación con Steve Stevens. Influencia en la cultura popular

Personaje de Spike en Buffy the Vampire Slayer Colaboración con Miley Cyrus Relación con Steve Stevens

Keywords: continentalbet com Update: 2024/7/10 5:04:51